# Fotografia

## **Contents**

### Articles

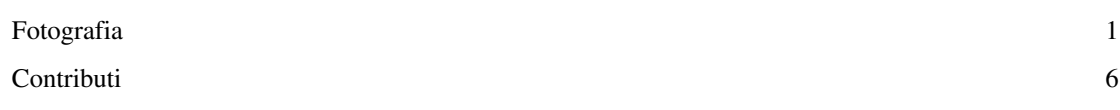

### References

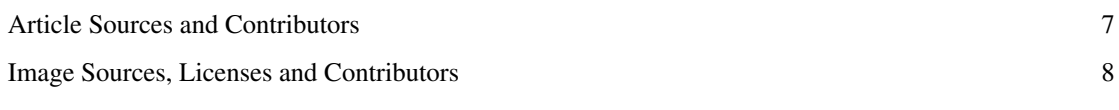

### Article Licenses

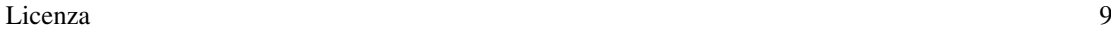

### **Fotografia**

In questa mini-guida alla **fotografia** sono spiegati brevemente quali sono i principali fattori che possono rendere "bella" una foto, unitamente alla fortuna del momento e all'abilità del fotografo: ricordate che la fotocamera conta, ma la differenza la fa chi la usa!

Sono inseriti questi fattori in ordine: man mano che si prosegue, si troveranno cose sempre più alla portata di tutti (che non dipendono dal modello della fotocamera).

Si spera che questi consigli possano aiutare anche altre persone a fare foto "artistiche" e *unconventional*, che catturino l'attenzione. Buona lettura e buone foto a tutti!

#### **Zoom ottico**

È l'alleato principale di chi vuole fare foto a distanza, senza cioè essere notato dal soggetto. Permette di ritrarre le persone in modo più naturale, creando i presupposti per una bella foto non "in posa".

Lo zoom indica l'escursione focale dell'obbiettivo: una focale 28-135 mm, per esempio, ha uno zoom ottico 4,8X (28 x 4,8 = 135). Sul formato 35 mm (riferito alle "vecchie" pellicole) si considera normale un obiettivo da 50 mm, che è quello che più si avvicina alla visione umana; gli obiettivi più corti vengono chiamati grandangolari, quelli più lunghi teleobiettivi. Per provare foto come questa, consiglio zoom ottici di almeno 10X.

#### **Stabilizzatore (ottico) d'immagine**

È un dispositivo che aumenta la nitidezza degli scatti, compensando le vibrazioni della fotocamera quando è tenuta in mano. Diventa fondamentale, sulle lunghe focali, per non avere foto mosse; permette, inoltre, di mantenere nitide le foto se si aumenta un po' il tempo di esposizione (vedi sotto) rispetto a quello richiesto. I modelli migliori sono quelli di tipo *lens shift*, con spostamento cioè delle lenti; esistono anche stabilizzatori digitali, ma non hanno la stessa efficacia.

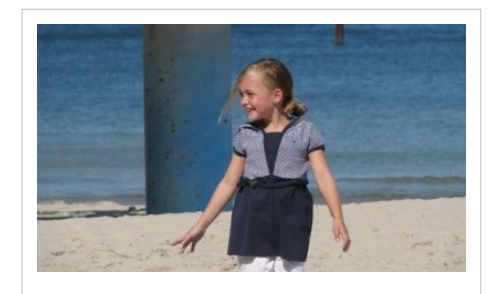

#### **Macro e Super macro**

Scattare foto in modalità macro significa ritrarre l'obbiettivo alla focale più bassa e impostare la messa a fuoco su un soggetto molto vicino; questa tecnica è molto utile nel caso della fotografia naturalistica, per fiori, insetti e quant'altro. Può portare a risultati interessanti anche se applicata in altri contesti, per esempio per fotografare oggetti, come penne, occhiali ecc.

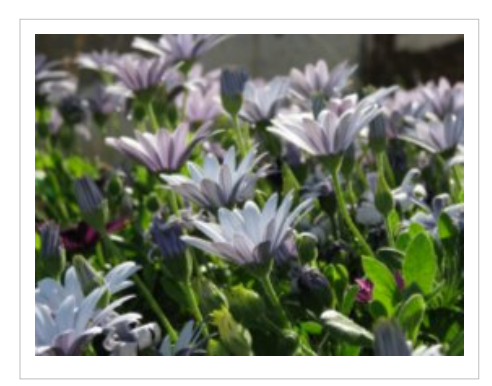

#### **Apertura del diaframma**

L'apertura del diaframma, visualizzata nella ghiera di selezione dei vecchi obiettivi meccanici e negli lcd delle macchine di nuove generazione con un numero preceduto dalla lettera f, indica il rapporto fra la lunghezza focale e il diametro del foro stenopeico di creato dalle lamelle dell'obiettivo stesso, i valori sono inversamente proporzionali alla quantità di luce che giungerà alla nostra pellicola/sensore; ad esempio un valore relativamente basso come f2,8 permetterà una luce maggiore di un valore f5,6. Essendo un numero indicativo relazionato anche alla lunghezza focale è da chiarire che a focali differenti corrisponderà anche una "luminosità differente" ad esempio, in f2,8 a

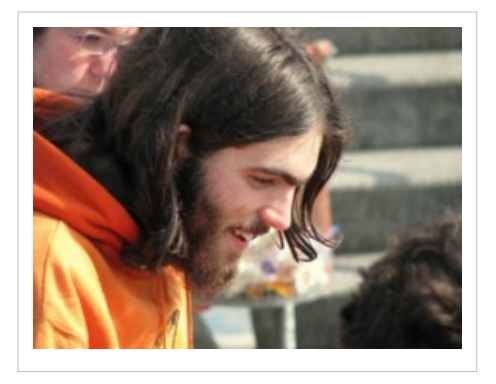

17mm la luce entrata sarà superiore piuttosto che a 200mm Gli effetti derivati dalla selezione di differendi aperture di diaframma sono molteplici: In linea primaria un'apertura maggiore (numero più piccolo) ha l'effetto di ridurre la profondità di campo, tale effetto di riduzione della zona nitita è tanto maggiore quanto il soggetto è vicino e la focale è lunga, ad esempio alla stessa apertura, un soggetto a 1 metro con focale 17mm avrà una profondità di campo maggiore rispetto ad uno ripreso con focale 50mm (obiettivo "normale" ottimo con gli 85mm per la ritrattistica) in secondo luogo una più grande apertura consente di accorciare i tempi di esposizione, facendo entrare più luce sul sensore. C'è da chiarire che la definizione di un'ottica non è uguale per tutta la gamma di selezioni di diaframma, questa risulta in genere migliore nella zona che va fino a f9 ( leggere sempre le specifiche delle nuove ottiche), negli obiettivi da ritratto e nei macro tale definizione risulta imponente nella zona di apertura massima. L'effetto di "sfocato" detto anche boken risulterà infine differente in base al numero di lamelle di cui il diaframma è composto, molto grossolano per le 5 lamelle, buono dalle 7 in su; tale sfocatura dovrà risultare uniforme e non chiazzata per riuscire a creare un'immagine gradevole.

#### **Tempo di esposizione**

Indica il tempo per il quale l'otturatore resterà aperto e la luce giungerà al sensore: tempi più lunghi portano a foto più luminose. La combinazione dell'apertura del diaframma e del tempo di esposizione determina l'esposizione finale di una fotografia: se si chiude il diaframma, bisognerà aumentare il t. di e. per ottenere una foto altrettanto luminosa, e viceversa.

A volte bisogna intervenire manualmente per impostare t. di e. specifici per particolari condizioni di scatto, ad es. tempi lunghi (come un secondo) per ambienti poco illuminati, oppure tempi corti (frazioni di secondo, come 1/125) per evitare l'effetto mosso. Questa foto della Luna è stata ottenuta con un t. di e. pari a 1/250.

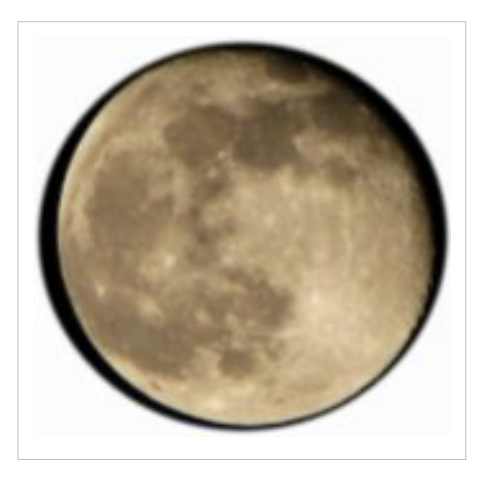

#### **Bilanciamento del bianco**

Il bilanciamento del bianco (*white balance*) dipende dalla luce con la quale si sta scattando, e determina quale tonalità di bianco viene assunta come riferimento.

Da un corretto b. del bianco dipende tutta la gamma cromatica della fotografia, e questo spiega perché certe foto – ad esempio – scattate in interni presentino delle strane dominanti giallognole.In questo senso, è bene non lasciare sempre alla fotocamera l'onere di bilanciare il bianco in automatico (opzione di default), ma impostare talvolta manualmente questo parametro. I bilanciamenti più comuni e più utili sono tungsteno, fluorescent e flash per le foto in interni, e nuvoloso per gli

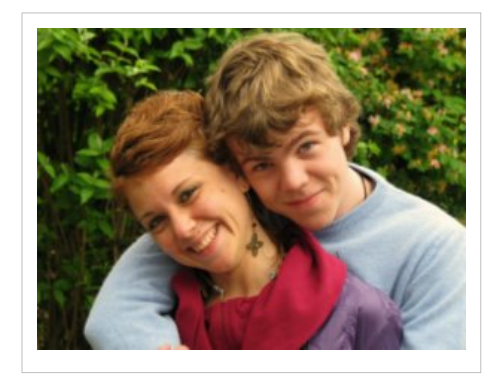

esterni. Quest'ultimo bilanciamento tende a togliere la dominanza blu tipica delle foto in esterni, dando più risalto alle tonalità rosse. Questa è una foto con b. del bianco impostato su nuvoloso.

#### **Formato panoramico 16:9**

Parecchie fotocamere moderne permettono di scattare non solo in formato 4:3, ma anche in 16:9 (formato panoramico), disattivando sul sensore una fascia di [pixel i](http://it.wikipedia.org/wiki/pixel)n alto ed una in basso.

Questo rende spesso la foto più accattivante, specie se il soggetto si sviluppa prevalentemente in orizzontale, lasciando correre maggiormente lo sguardo.

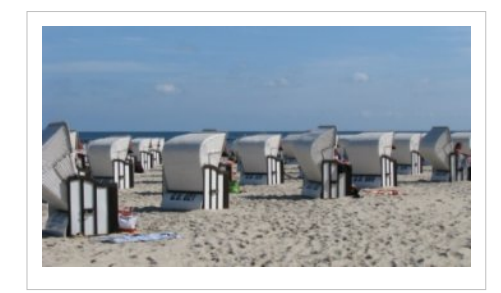

#### **Flash di riempimento**

Utilizzare il flash di riempimento (*fill-in flash*) significa forzarne l'uso anche quando non sembrerebbe necessario, cioè in ambienti abbastanza illuminati per poter scattare anche senza flash.

Risulta indispensabile per le foto di esterni scattate in ombra, per evitare d'incappare in foto tremendamente scure. Si usa anche con volti piuttosto illuminati, per rischiarare le ombre; i fotografi professionisti lo usano molto spesso.

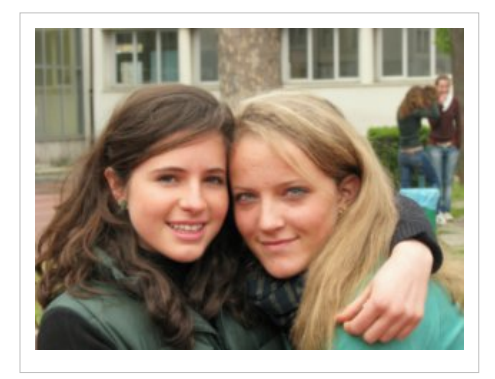

#### **Bianco e nero, seppia**

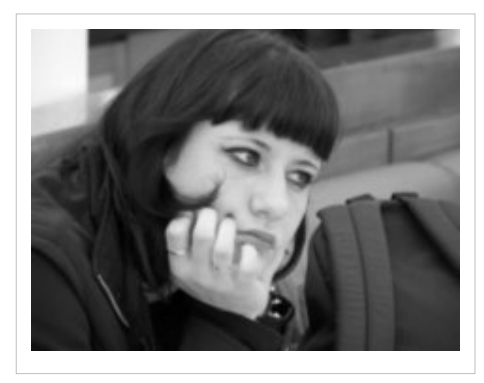

Questa è una funzione che ormai possiedono quasi tutte le fotocamere, anche quelle di fascia bassa: impostare i colori per ottenere degli effetti artistici e rendere molto più evocativa una foto. Il solo utilizzo di questi effetti consente ad un'immagine di divenire molto più interessante, indipendentemente da altri fattori.

L'effetto seppia o B/N può essere applicato anche dopo lo scatto, in fase di ritocco (*editing*) della fotografia.

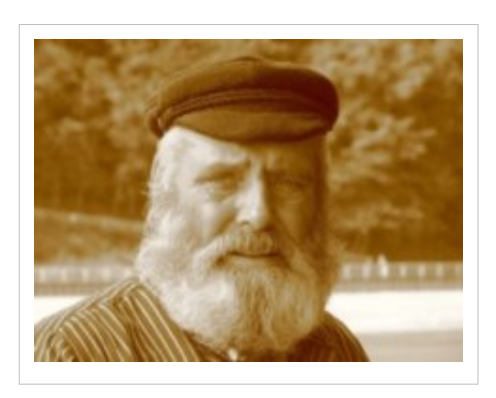

#### **Valori ISO bassi**

I valori [ISO](http://it.wikipedia.org/wiki/ISO) indicano la sensibilità alla luce del sensore; variano spesso da 80 a 1600 e sono direttamente proporzionali alla sensibilità. Le case produttrici di fotocamere vantano sempre più spesso la possibilità di scattare in condizioni di scarsa luminosità, utilizzando valori ISO elevati (800, 1600 ISO), ma questo significa di solito un aumento della grana e del rumore digitale della foto, cioè un abbassamento della qualità. Perciò, come norma, non buttatevi avidamente su queste possibilità, ma utilizzate una sensibilità ISO moderata (max 100-200 ISO).

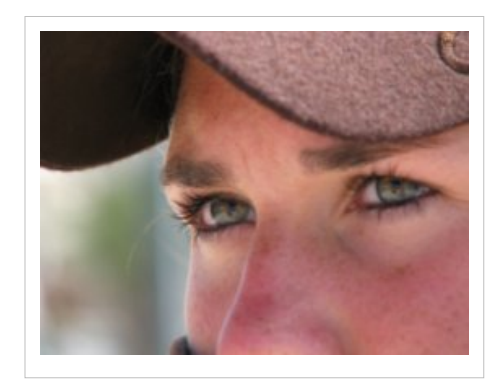

La qualità effettiva della foto dipende, ovviamente, dal modello di

fotocamera impiegato: le macchine "belle" producono foto con pochissimo rumore anche a valori ISO elevati.

#### **Sguardo non centrato**

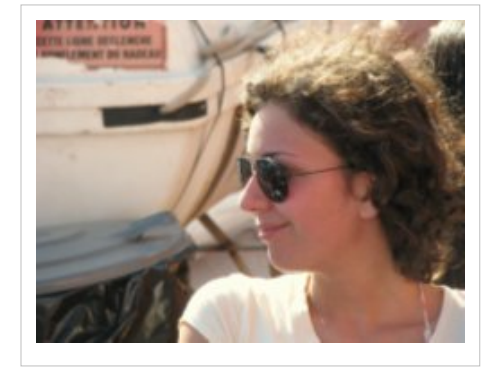

È una delle regole base per quanto riguarda la composizione dell'immagine, insieme alla "regola dei terzi" (dividendo l'immagine in nove rettangoli, gli elementi principali della foto dovrebbero trovarsi ai quattro vertici centrali): si tratta di dare "aria" allo sguardo di una persona, o al movimento di un animale.

Il consiglio è perciò quello di diffidare, a volte, da soggetti posti al centro del quadro, decentrandoli un po'.

#### **Foto panoramiche**

Esiste un altro modo per realizzare foto panoramiche: si tratta di scattare più foto che sovrappongono (ritraggono lo stesso panorama) per circa un terzo, e poi unirle al computer con un programma apposito (consiglio vivamente Panorama Maker della ArcSoft, ma ne esistono molti altri). Per fare ciò, si inquadra la parte più a destra o a sinistra del panorama, poi ci si sposta pian piano verso il lato opposto, scattando più foto.

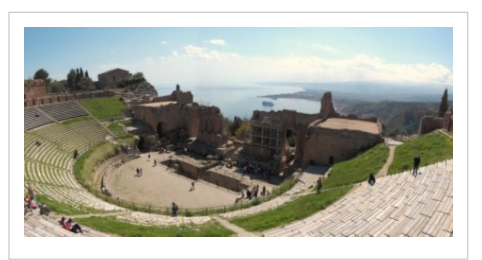

Si può fare lo stesso lavoro anche in verticale o su più piani, creando una serie di foto per la parte alta dell'immagine e un'altra serie per la parte bassa.

Agli estremi, questa tecnica consente anche di ottenere dei panorami a 360°, con l'ultima foto che si fonde con la prima. Questa immagine dell'anfiteatro di Taormina è stata ottenuta da 6 scatti: 3 per il lato superiore e 3 per quello inferiore.

Quest'altra, invece, è un'immagine a 360° scattata sulla caldera di un vulcano a [Santorini,](http://it.wikipedia.org/wiki/Santorini) in Grecia.

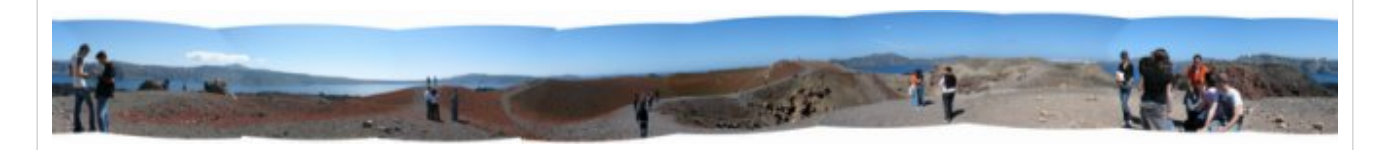

#### **Uso del treppiede**

Questo è l'ultimo consiglio che vi do: in condizioni di scarsa illuminazione, o comunque quando avete a che fare con tempi di esposizione relativamente lunghi (da un secondo in su), l'uso di un treppiede anche piccolo ed economico permette di scattare foto altrimenti destinate a venire mosse. In alternativa, potete provare ad appoggiare la vostra fotocamera su una superficie il più possibile liscia ed orizzontale.

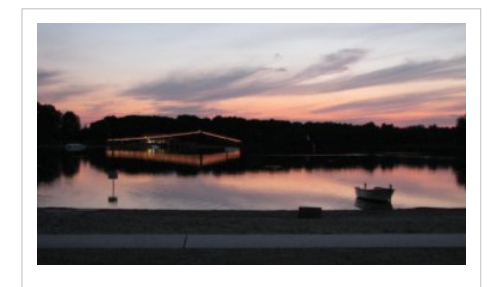

Ed ora... Lasciate libero sfogo alla vostra creatività e scoprite voi stessi le mille potenzialità della fotografia!!

### **Contributi**

Questo wikibook o parti di esso derivano da un'opera di F. de Nicolo, che ringraziamo per l'autorizzazione accordata.

### **Article Sources and Contributors**

**Fotografia** *Source*: http://it.wikibooks.org/w/index.php?oldid=227497 *Contributors*: LoStrangolatore, Ramac, Vituzzu, 8 anonymous edits

**Contributi** *Source*: http://it.wikibooks.org/w/index.php?oldid=227498 *Contributors*: LoStrangolatore

### **Image Sources, Licenses and Contributors**

**File:Stabilizzatore ottico.jpg** *Source*: http://it.wikibooks.org/w/index.php?title=File:Stabilizzatore\_ottico.jpg *License*: GNU Free Documentation License *Contributors*: Ramac **File:Macro.jpg** *Source*: http://it.wikibooks.org/w/index.php?title=File:Macro.jpg *License*: GNU Free Documentation License *Contributors*: Ramac **File:Diaframma.jpg** *Source*: http://it.wikibooks.org/w/index.php?title=File:Diaframma.jpg *License*: GNU Free Documentation License *Contributors*: Ramac **file:Esposizione.jpg** *Source*: http://it.wikibooks.org/w/index.php?title=File:Esposizione.jpg *License*: GNU Free Documentation License *Contributors*: Ramac **File:Bilanciamento.jpg** *Source*: http://it.wikibooks.org/w/index.php?title=File:Bilanciamento.jpg *License*: GNU Free Documentation License *Contributors*: Ramac **File:Formato panoramico.jpg** *Source*: http://it.wikibooks.org/w/index.php?title=File:Formato\_panoramico.jpg *License*: GNU Free Documentation License *Contributors*: Ramac **File:Flash di riempimento.jpg** *Source*: http://it.wikibooks.org/w/index.php?title=File:Flash\_di\_riempimento.jpg *License*: GNU Free Documentation License *Contributors*: Ramac **File:Bianco e nero.jpg** *Source*: http://it.wikibooks.org/w/index.php?title=File:Bianco\_e\_nero.jpg *License*: GNU Free Documentation License *Contributors*: Ramac **file:seppia.jpg** *Source*: http://it.wikibooks.org/w/index.php?title=File:Seppia.jpg *License*: GNU Free Documentation License *Contributors*: Ramac **File:Iso bassi.jpg** *Source*: http://it.wikibooks.org/w/index.php?title=File:Iso\_bassi.jpg *License*: GNU Free Documentation License *Contributors*: Ramac **File:Sguardo.jpg** *Source*: http://it.wikibooks.org/w/index.php?title=File:Sguardo.jpg *License*: GNU Free Documentation License *Contributors*: Ramac **File:Panoramiche.jpg** *Source*: http://it.wikibooks.org/w/index.php?title=File:Panoramiche.jpg *License*: GNU Free Documentation License *Contributors*: Ramac **File:Panoramiche 2.jpg** *Source*: http://it.wikibooks.org/w/index.php?title=File:Panoramiche\_2.jpg *License*: GNU Free Documentation License *Contributors*: Ramac **File:Treppiede.jpg** *Source*: http://it.wikibooks.org/w/index.php?title=File:Treppiede.jpg *License*: GNU Free Documentation License *Contributors*: Ramac

### **Licenza**

Creative Commons Attribution-Share Alike 3.0 Unported //creativecommons.org/licenses/by-sa/3.0/